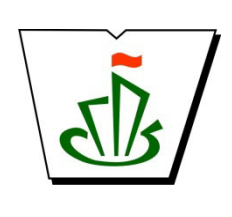

**МИНИСТЕРСТВО ОБРАЗОВАНИЯ, НАУКИ И МОЛОДЕЖНОЙ ПОЛИТИКИ РЕСПУБЛИКИ КОМИ ГОСУДАРСТВЕННОЕ ПРОФЕССИОНАЛЬНОЕ ОБРАЗОВАТЕЛЬНОЕ УЧРЕЖДЕНИЕ «СЫКТЫВКАРСКИЙ ГУМАНИТАРНО-ПЕДАГОГИЧЕСКИЙ КОЛЛЕДЖ имени И.А. КУРАТОВА»** 

# МАТЕМАТИЧЕСКИЙ И ОБЩИЙ ЕСТЕСТВЕННОНАУЧНЫЙ УЧЕБНЫЙ ЦИКЛ

**РАБОЧАЯ ПРОГРАММА УЧЕБНОЙ ДИСЦИПЛИНЫ**

# **ЕН.01 Информатика и информационнокоммуникационные технологии в профессиональной деятельности**

**Для студентов, обучающихся по специальности 53.02.01 Музыкальное образование** 

 **(базовая подготовка)** 

 ДОКУМЕНТ ПОДПИСАН ЭЛЕКТРОННОЙ ПОДПИСЬЮ

Сертификат: 00B9ED4BDEAC95BD3CAA2D12D2E472BCE5 Владелец: Выборных Елена Алексе Действителен: с 09.08.2022 до 02.11.2023

**Сыктывкар, 2022** 

#### Рабочая программа учебной дисциплины разработана на основе Федерального государственного образовательного стандарта по специальности среднего профессионального образования

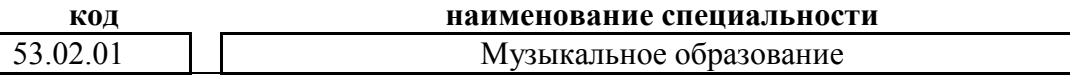

**(программа подготовки специалистов среднего звена базовой подготовки)**

*[наименование специальности, уровень подготовки в соответствии с ФГОС]* 

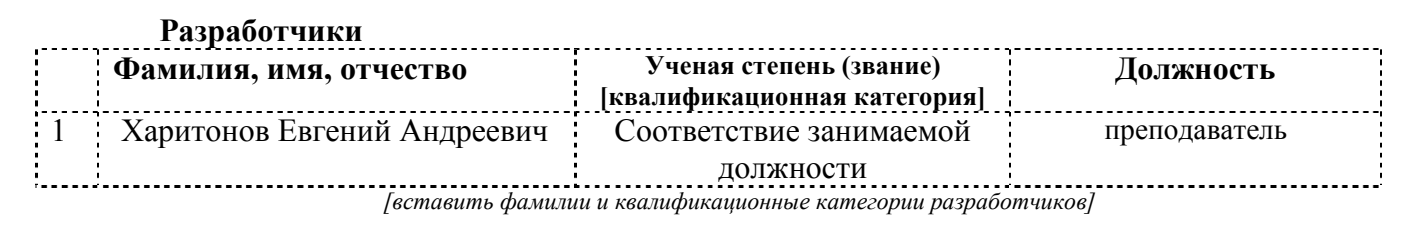

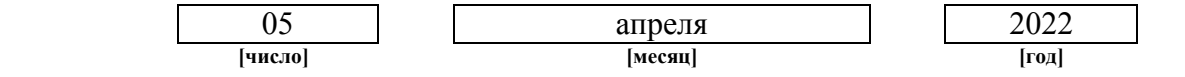

*[дата предоставления на экспертизу]* 

#### **Рекомендована**

предметно-цикловой комиссией преподавателей дирижерско-хоровых дисциплин, вокала и концертмейстеров Протокол № 6 от «06» апреля 2022 г.

#### **Рассмотрена**

научно-методическим советом ГПОУ «Сыктывкарский гуманитарно-педагогический колледж имени И.А. Куратова» Протокол № 3 от «27» мая 2022 г.

# **Содержание программы учебной дисциплины**

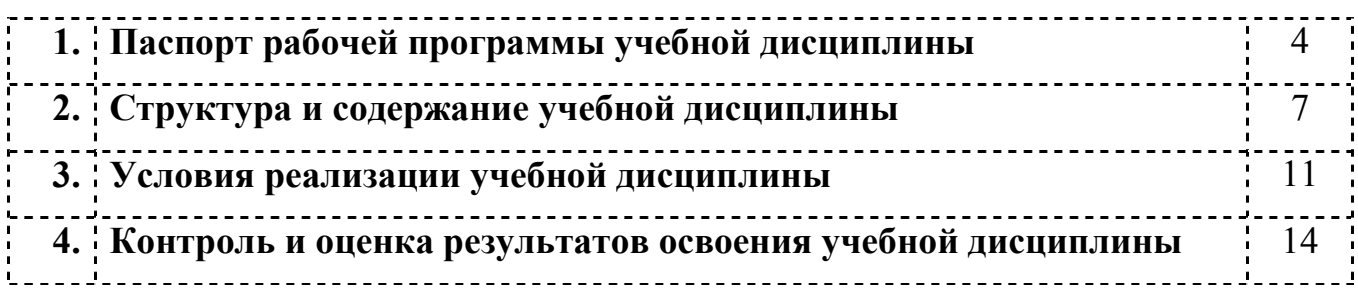

### **1. Паспорт рабочей программы учебной дисциплины**

 Информатика и информационно-коммуникационные технологии в профессиональной деятельности

**[наименование дисциплины в соответствии с ФГОС]**

### **1.1. Область применения рабочей программы учебной дисциплины**

Рабочая программа учебной дисциплины является частью ППССЗ в соответствии с ФГОС СПО

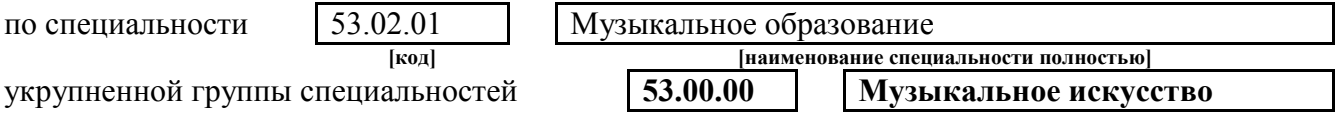

**[выбрать нужные группы специальностей, остальное убрать]**

Рабочая программа учебной дисциплины может быть использована

только в рамках реализации специальности  $\left| 53.02.01 \right|$  Музыкальное образование

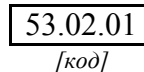

*[код] [наименование специальности полностью]*

### **1.2 Место учебной дисциплины в структуре основной профессиональной образовательной программы**

Данная учебная дисциплина входит:

в обязательную часть циклов ППССЗ ЕН.00 Математический и общий естественнонаучный ЕН

### **1.3. Цели и задачи учебной дисциплины – требования к результатам освоения учебной дисциплины:**

В результате освоения учебной дисциплины обучающийся должен уметь:

- 1. соблюдать правила техники безопасности и гигиенические рекомендации при использовании средств информационно-коммуникационные технологии (далее – ИКТ) в профессиональной деятельности;
- 2. создавать, редактировать, оформлять, сохранять, передавать информационные объекты различного типа с помощью современных информационных технологий для обеспечения образовательного процесса;
- 3. использовать в процессе музыкального образования обучающие компьютерные программы и игры; . . . . . . . . . . . . . . . . . . . .
- 4. использовать сервисы и информационные ресурсы информационнотелекоммуникационной сети «Интернет» (далее – сеть Интернет) в музыкально-педагогической деятельности;

В результате освоения учебной дисциплины обучающийся должен знать:

- 1. правила техники безопасности и гигиенические требования при использовании средств ИКТ в образовательном процессе;
- 2. основные технологии создания, редактирования, оформления, сохранения,

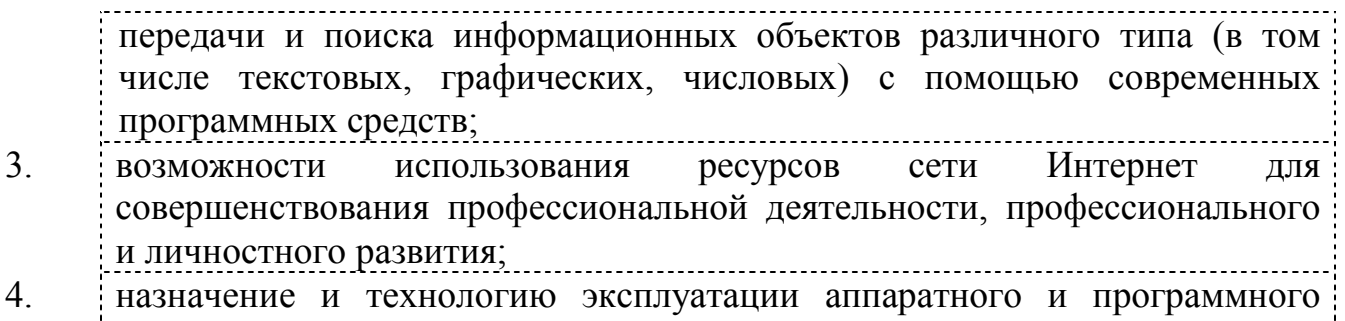

обеспечения, применяемого в профессиональной деятельности.

В результате изучения дисциплины

 Информатика и информационно-коммуникационные технологии в профессиональной деятельности

- 1

обучающийся должен освоить общие **(ОК)** и профессиональные **(ПК)** компетенции.

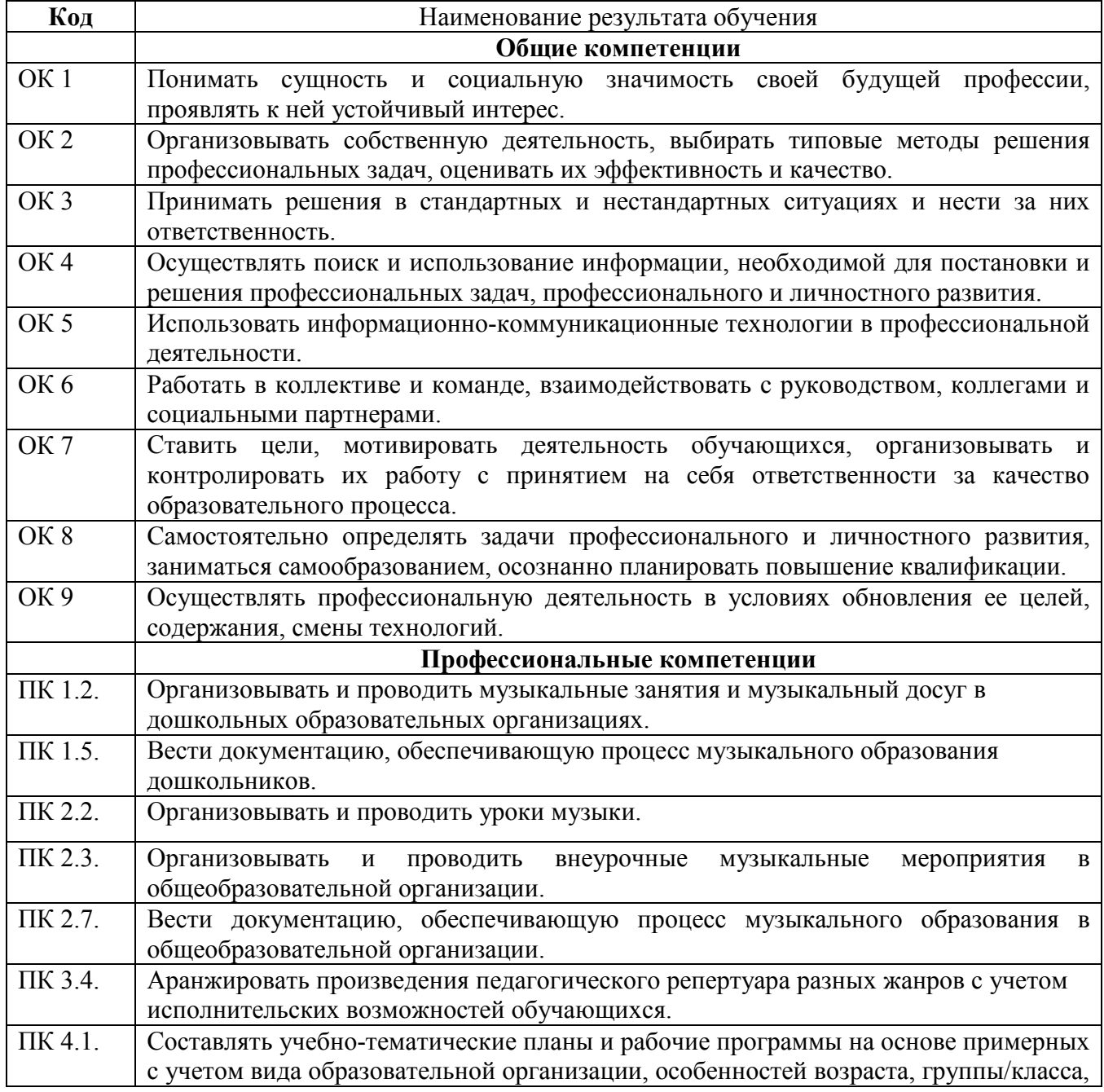

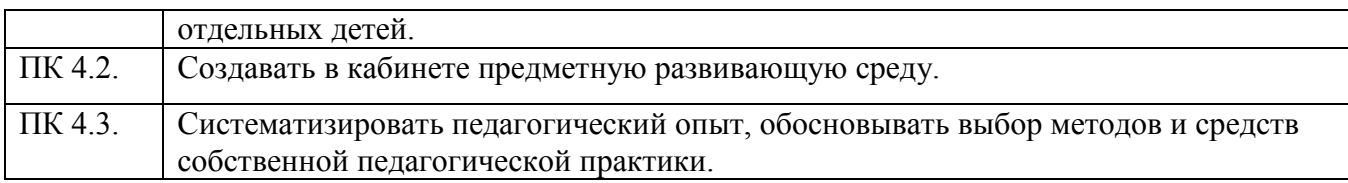

### **1.4. Рекомендуемое количество часов на освоение примерной программы учебной дисциплины:**

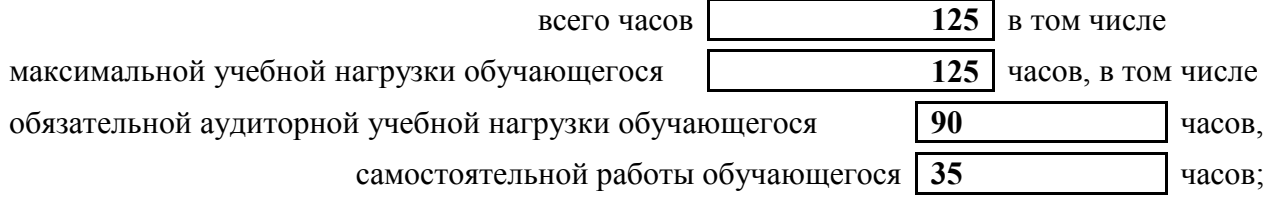

### **2. СТРУКТУРА И СОДЕРЖАНИЕ УЧЕБНОЙ ДИСЦИПЛИНЫ 2.1. Объем учебной дисциплины и виды учебной работы**

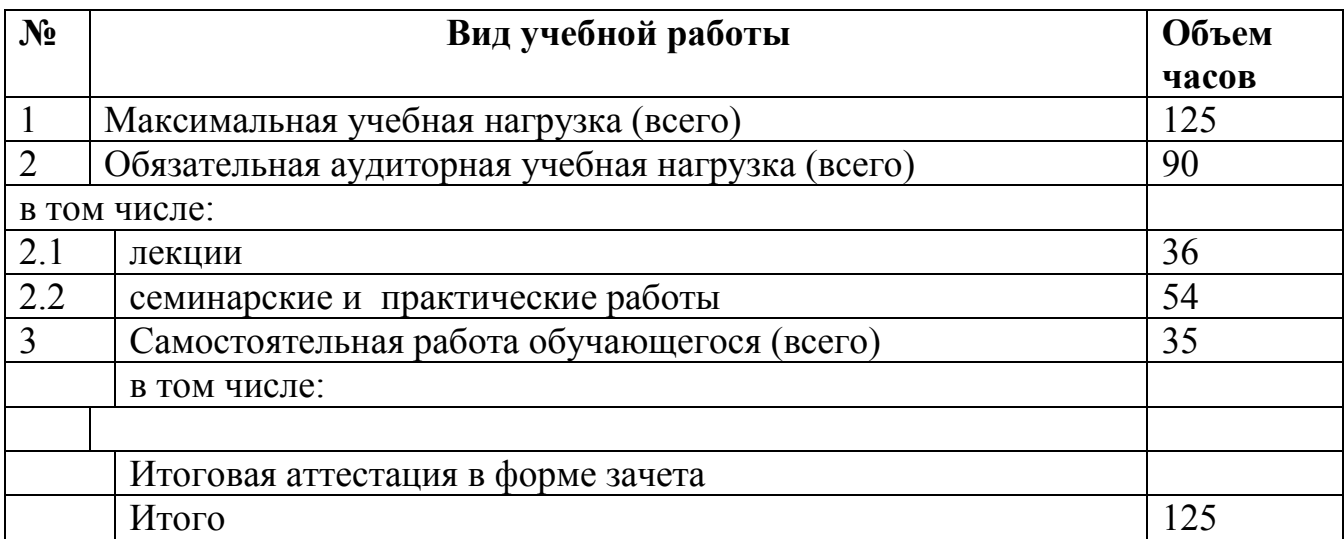

### **2.2. Тематический план и содержание учебной дисциплины**

Информатика и информационно-коммуникационные технологии в профессиональной деятельности

**Наименование дисциплины** 

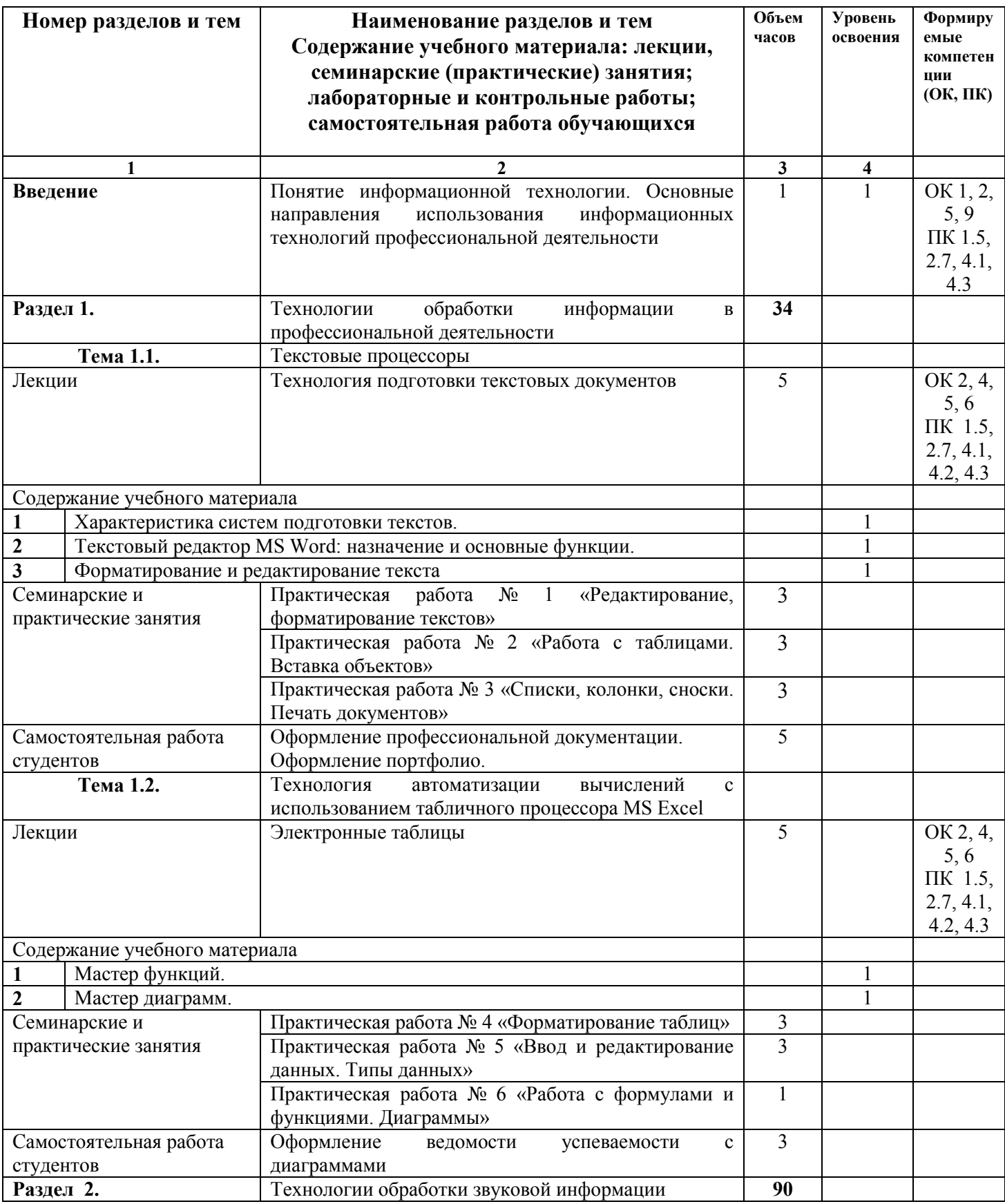

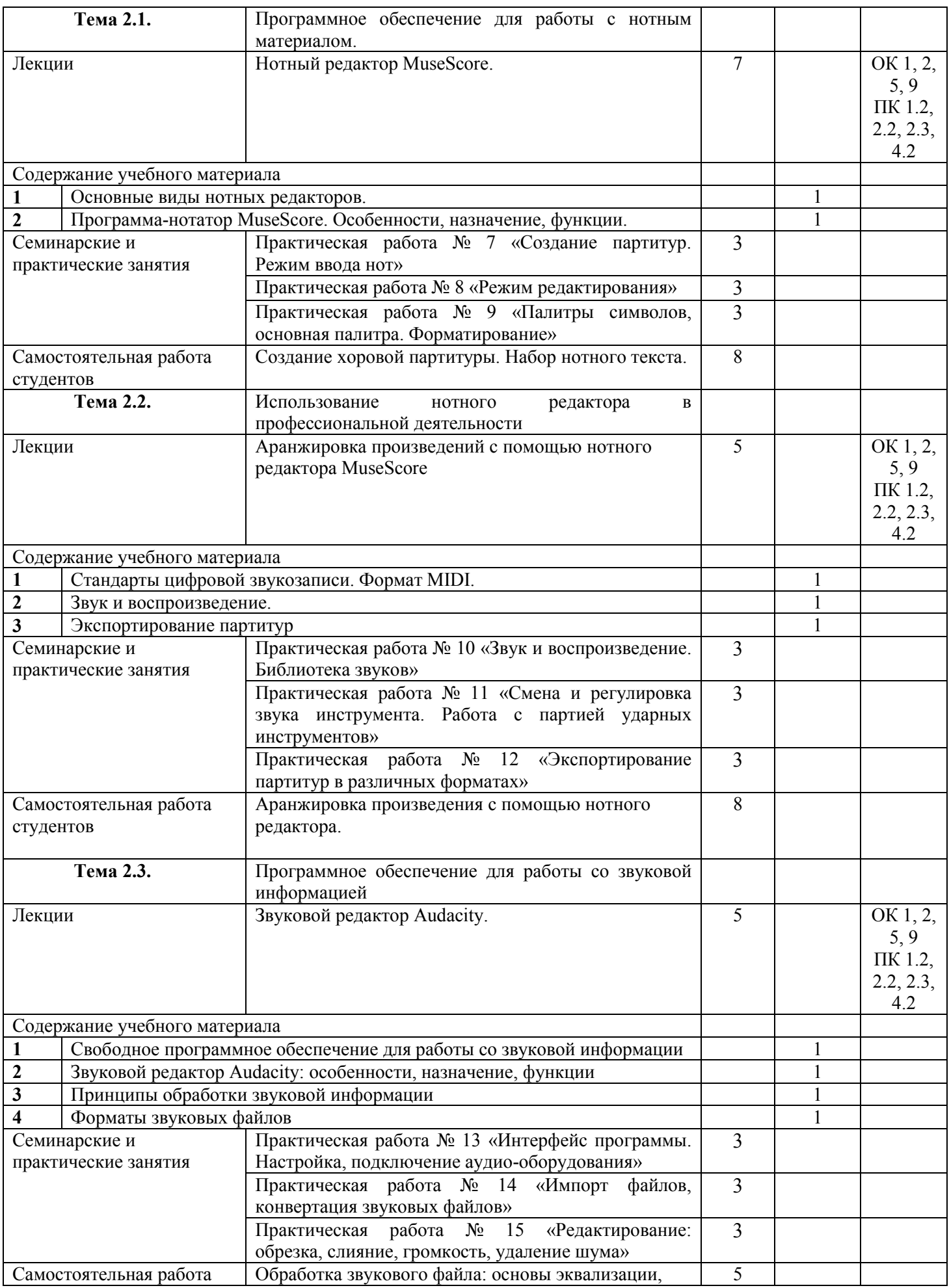

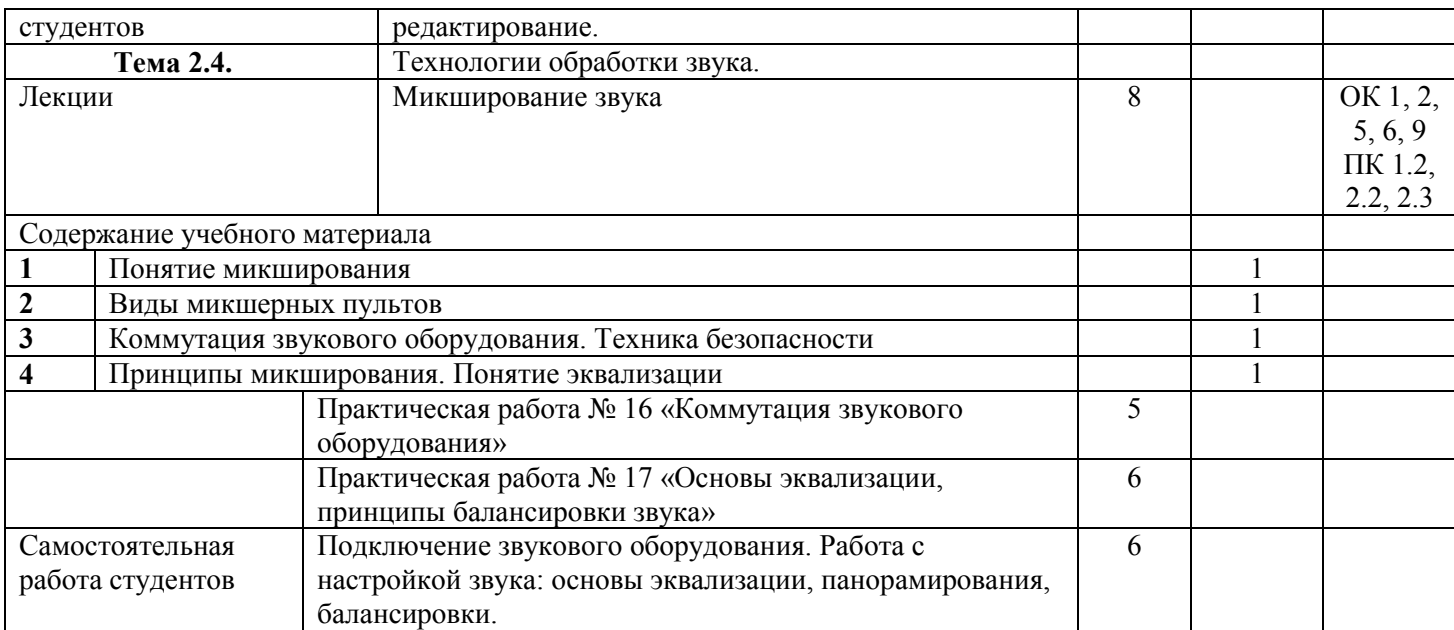

# **3. УСЛОВИЯ РЕАЛИЗАЦИИ УЧЕБНОЙ ДИСЦИПЛИНЫ**

### **3.1. Требования к минимальному материально-техническому обеспечению**

Реализация профессионального модуля предполагает наличие

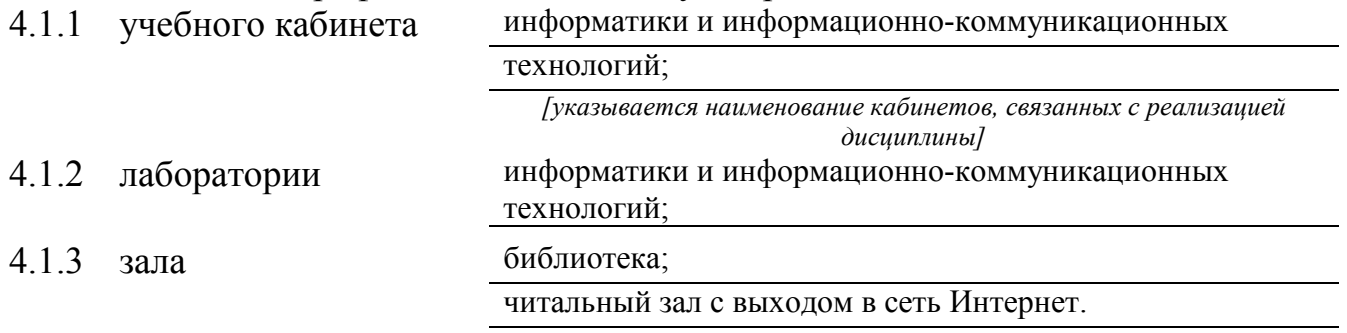

### **3.2 Оборудование учебного кабинета и рабочих мест кабинета**

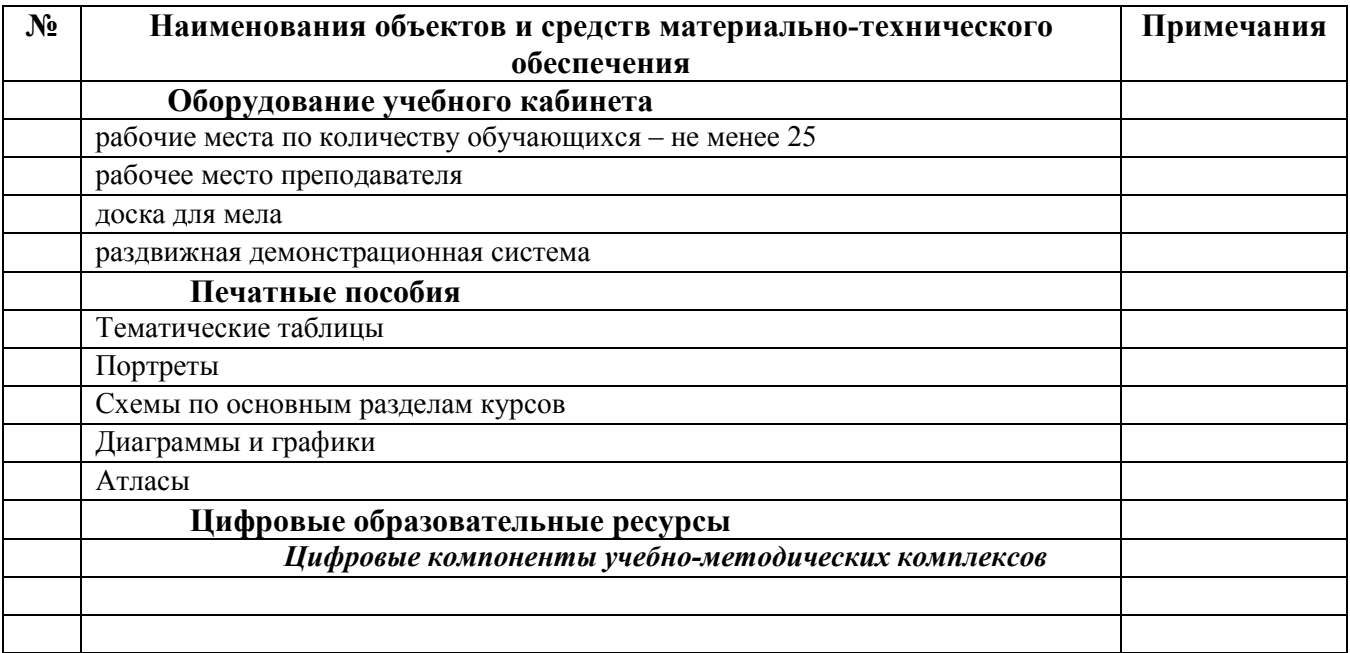

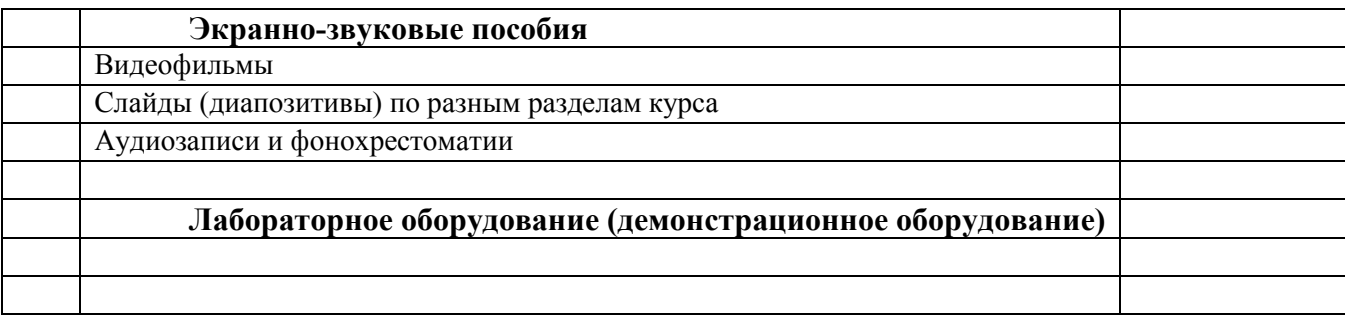

### **Технические средства обучения**

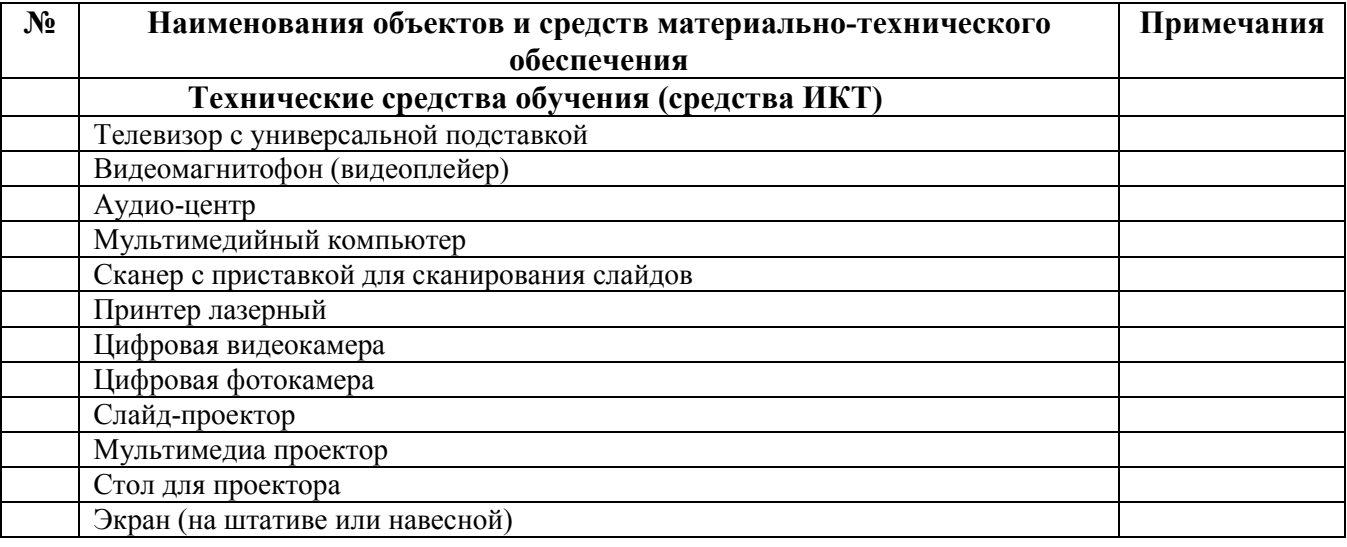

### **3.3. ИСПОЛЬЗУЕМЫЕ ТЕХНОЛОГИИ ОБУЧЕНИЯ**

В целях реализации компетентностного подхода в образовательном процессе используются следующие активные и интерактивные формы проведения занятий: компьютерные симуляции, деловые и ролевые игры, анализ конкретных ситуаций, кейс метод, психологические и иные тренинги, круглый стол (групповые дискуссии и дебаты), проблемное обучение, мозговой штурм или брейнсторминг, интеллект-карты, интернет-экскурсии (нтерактивная экскурсия), экскурсионный практикум, мастер-класс, знаково-контекстное обучение, проектное обучение, олимпиада, лабораторные опыты, конференция, дистанционное обучение, работа в малых группах, социальные проекты (внеаудиторные формы - соревнования, фильмы, спектакли, выставки и др.), интерактивные лекции (применением видео- и аудиоматериалов) и др.

### **3.4. ИНФОРМАЦИОННОЕ ОБЕСПЕЧЕНИЕ ОБУЧЕНИЯ Перечень рекомендуемых учебных изданий, Интернет-ресурсов, дополнительной литературы**

#### **Основные печатные источники)**

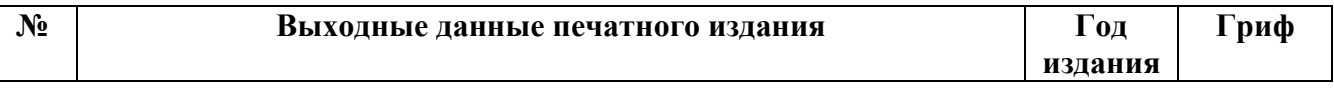

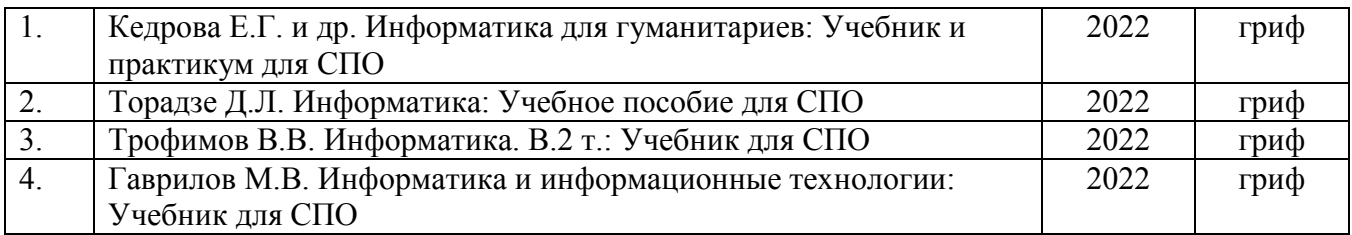

#### **Дополнительные печатные источники**

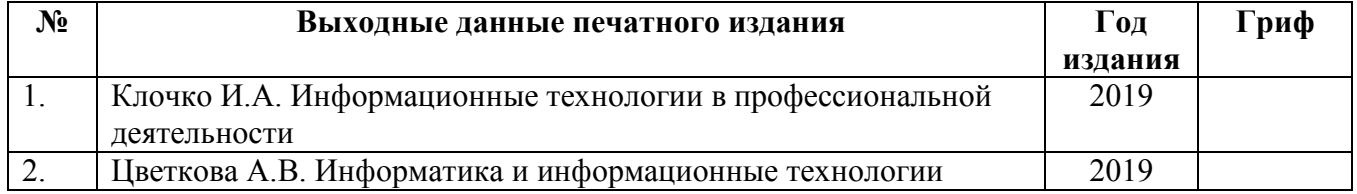

#### **Основные электронные издания**

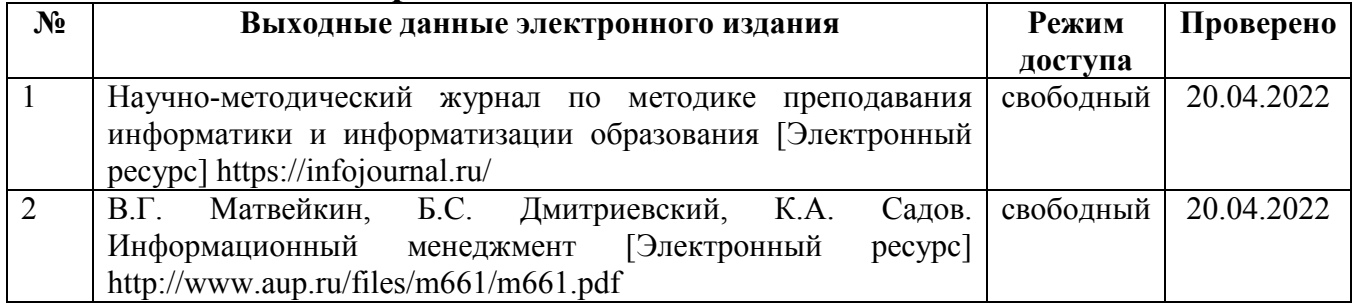

#### **Дополнительные электронные издания**

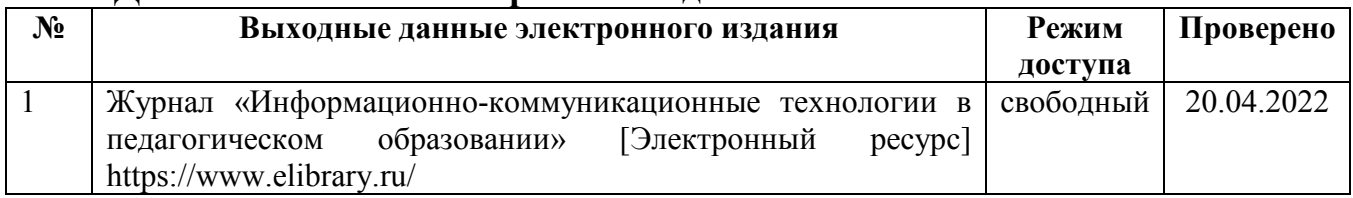

### **Ресурсы Интернет**

#### **Единое окно доступа к образовательным ресурсам. Библиотека**

http://window.edu.ru/window/library

Электронная библиотека учебно-методической литературы для общего и профессионального образования.

#### **Библиотека Гумер - гуманитарные науки**

http://www.gumer.info/

Коллекция книг по социальным и гуманитарным и наукам: истории, культурологии, философии, политологии, литературоведению, языкознанию, журналистике, психологии, педагогике, праву, экономике и т.д.

### **PSYLIB: Психологическая библиотека «Самопознание и саморазвитие»**

#### http://psylib.kiev.ua/

http://www.psylib.org.ua/books/index.htm

Полные тексты публикаций по следующим темам: психология, философия, религия, культурология. Также на сайте вы найдете подборку ссылок на ресурсы Интернета, связанные с психологией и смежными областями знания.

#### **Электронная библиотека социологического факультета МГУ им. М.В. Ломоносова**

#### http://lib.socio.msu.ru/l/library

Содержит фундаментальные труды классиков социологии, учебно-методическую и справочную литературу по социологии и социальным наукам, а также электронные публикации преподавателей, аспирантов и студентов факультета.

### **4. КОНТРОЛЬ И ОЦЕНКА РЕЗУЛЬТАТОВ ОСВОЕНИЯ УЧЕБНОЙ ДИСЦИПЛИНЫ**

#### **4.1 Банк средств для оценки результатов обучения**

Контроль и оценка результатов освоения учебной дисциплины осуществляется преподавателем в процессе проведения практических занятий и лабораторных работ, тестирования, а также выполнения обучающимися индивидуальных заданий, проектов, исследований.

Оценочные средства составляются преподавателем самостоятельно при ежегодном обновлении банка средств. Количество вариантов зависит от числа обучающихся.

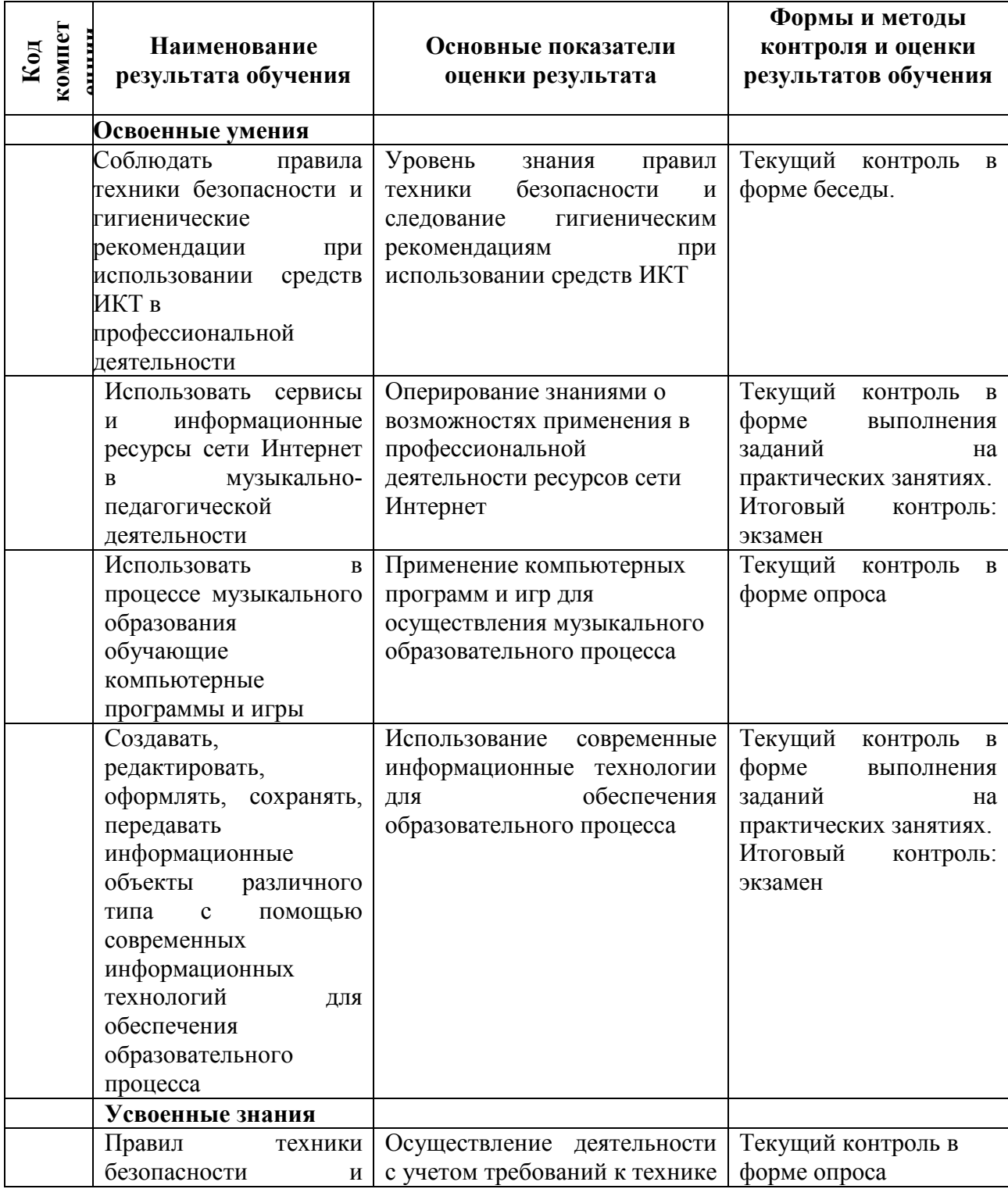

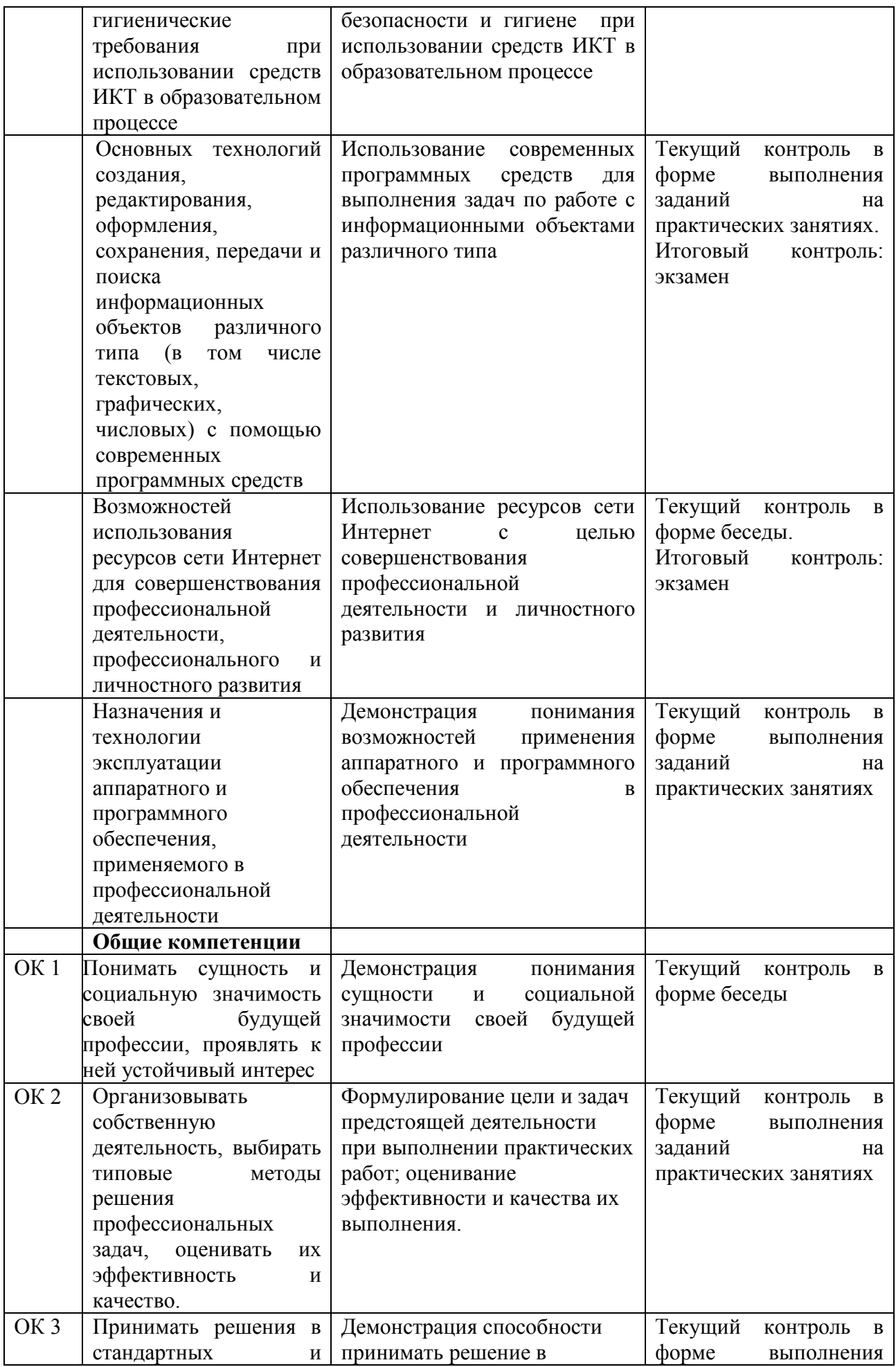

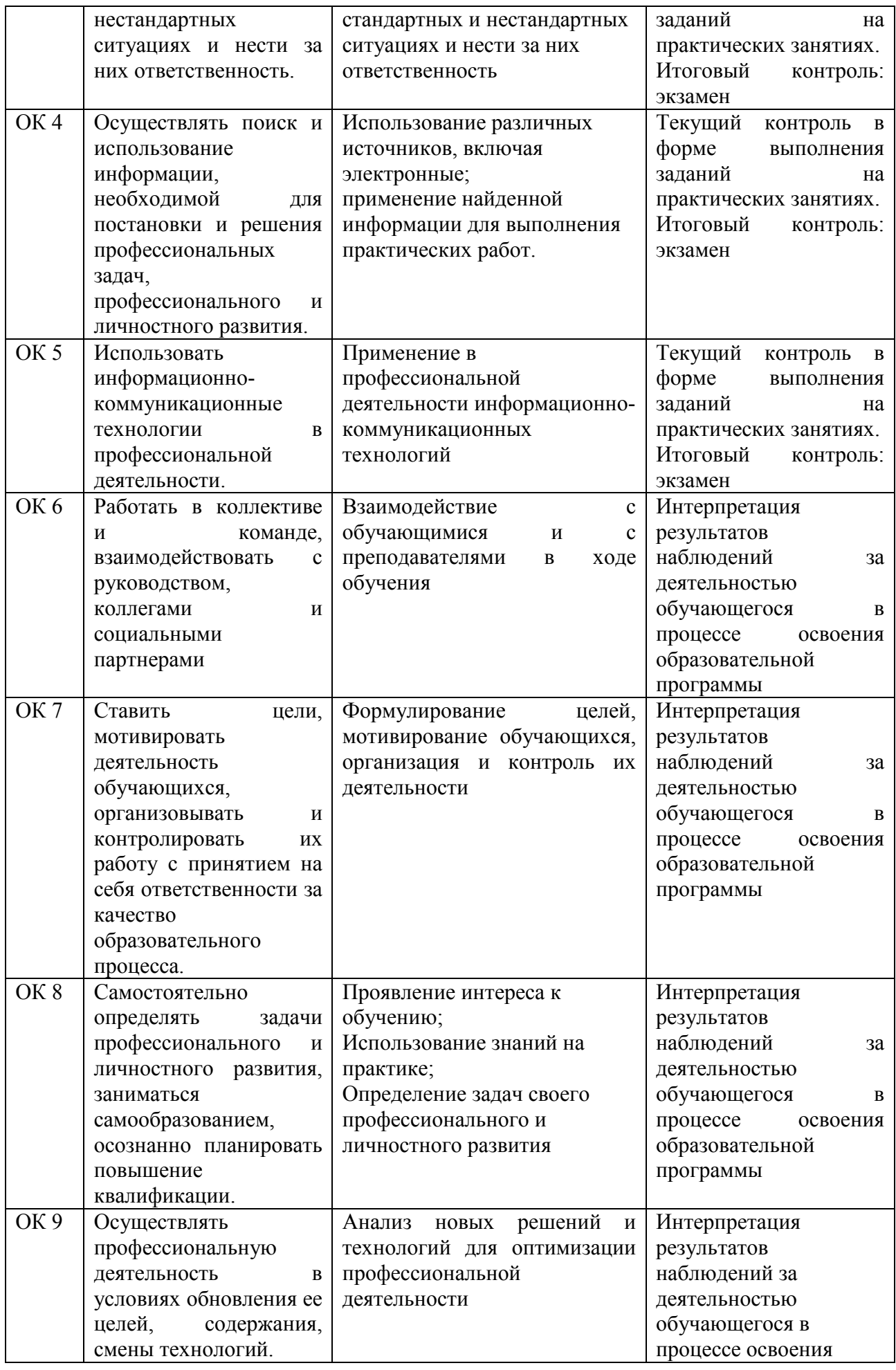

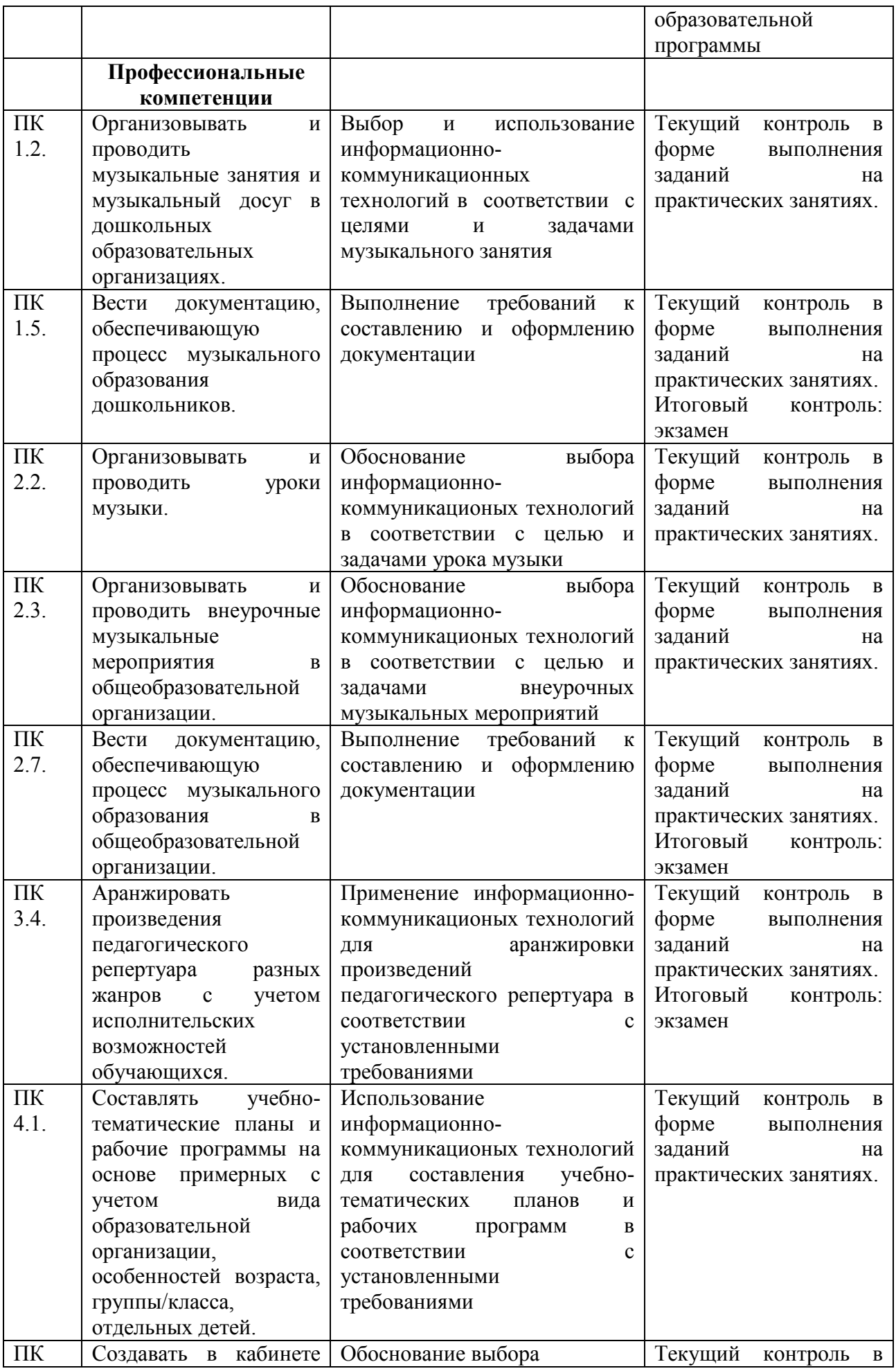

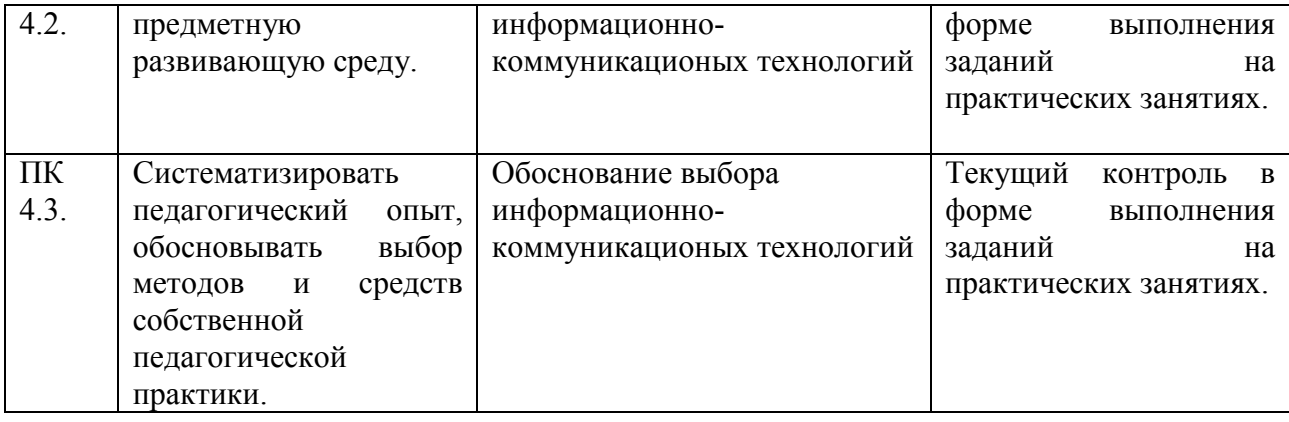

### **4.2 Примерный перечень вопросов и заданий для проведения промежуточной аттестации**

1. Какие существуют правила при наборе текста?

2. Что такое редактирование текста? Назвать основные возможности Word по форматированию текста.

3. Как установить поля для текстового документа? Что такое абзац? Как перейти на новую строку внутри абзаца?

4. Каким образом в тексте создаются списки, таблицы, вставляются графические объекты?

5. Что такое стилевое оформление текста? Как создать оглавление документа? Как обновить оглавление документа?

6. MS Excel. Назначение ЭТ. Основное свойство ЭТ.

- 7. Назначение и составные части строки формул.
- 8. Типы данных. Ввод данных. Форматы чисел. Как изменить формат числа?

9. Правила записи формул и функций в Ms EXCEL. Как вызвать Мастер функций?

10. Дать определение абсолютного и относительного адреса ячейки Ms EXCEL.

- 11. Что такое табулирование функции? Как в Excel диаграмму или график?
- 12. Что такое нотный редактор?

13. Как можно использовать нотный редактор в профессиональной деятельности?

14. Объясните принцип работы формата .midi и его отличие от аудио-файла.

15. Объясните основные принципы эквализации звука.

16. Какой аудио формат не сжимает звук и не снижает качество аудиозаписи?

17. Как можно создать аранжировку на компьютере, используя только плагины?

18. Что такое секвенсор?